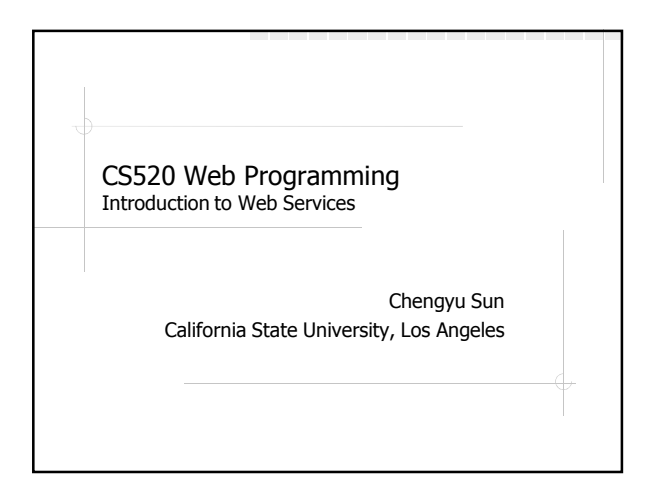

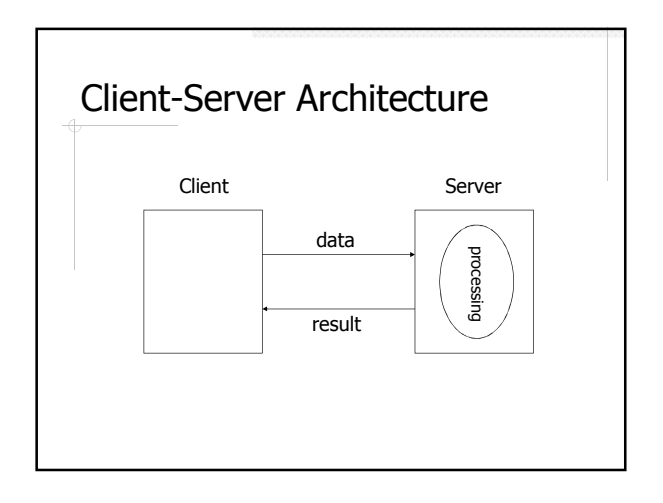

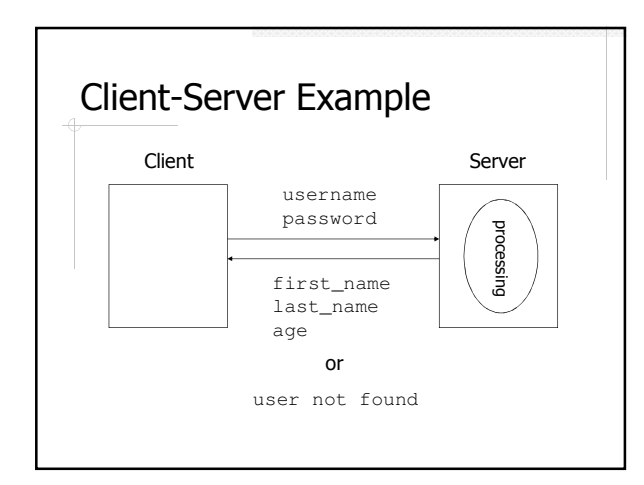

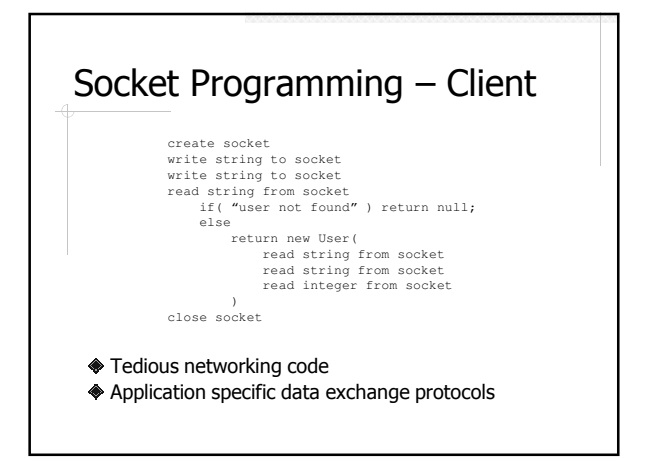

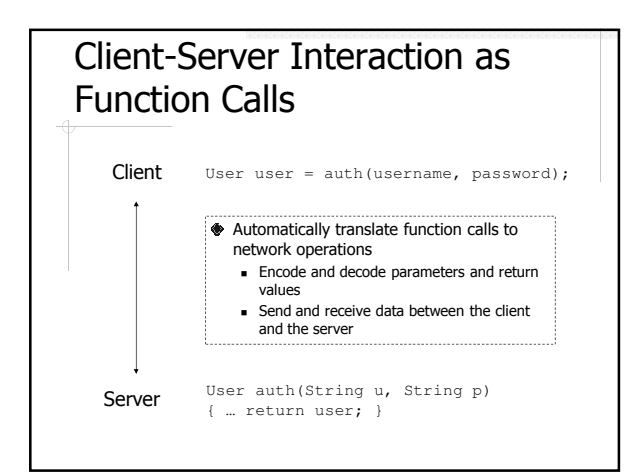

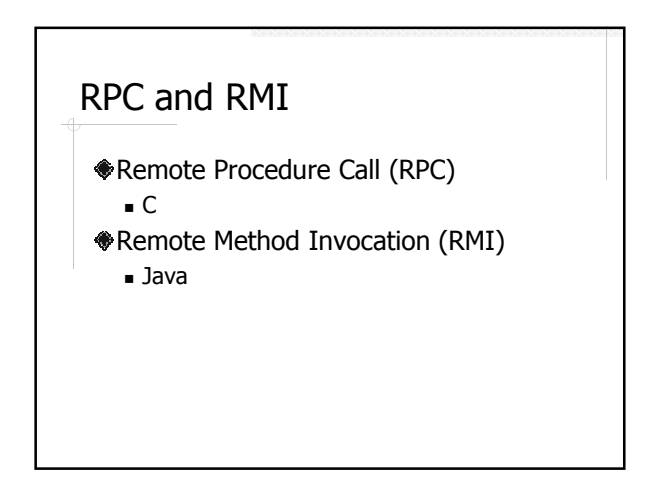

#### RMI – Server

- Create a service interface
	- **Remote interface**
	- Declares the methods to be remotely invoked
- Create a service implementation
	- **Remote object**
	- **Implements the methods to be remotely invoked**
- Register the service with a RMI registry so a client can find and use this service

### RMI – Client

- Connect to the RMI registry
- Look up the service by name
- *Invoke the service*

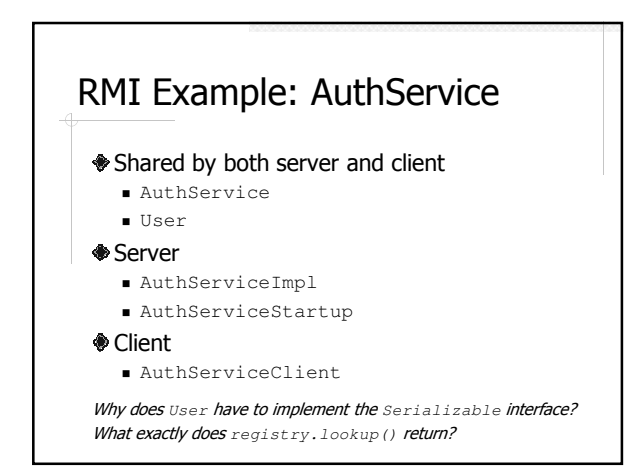

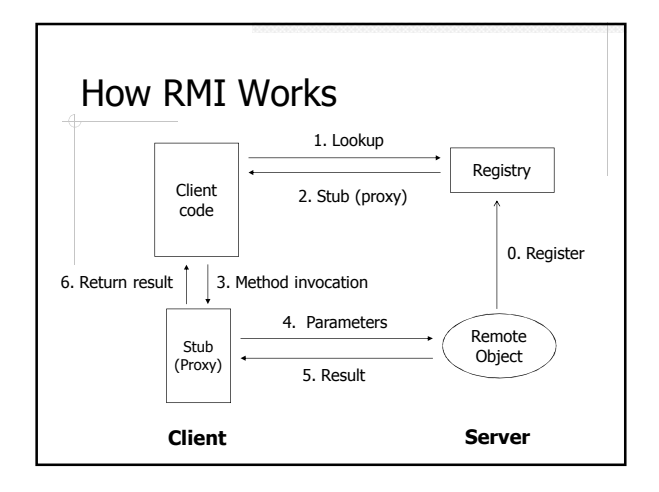

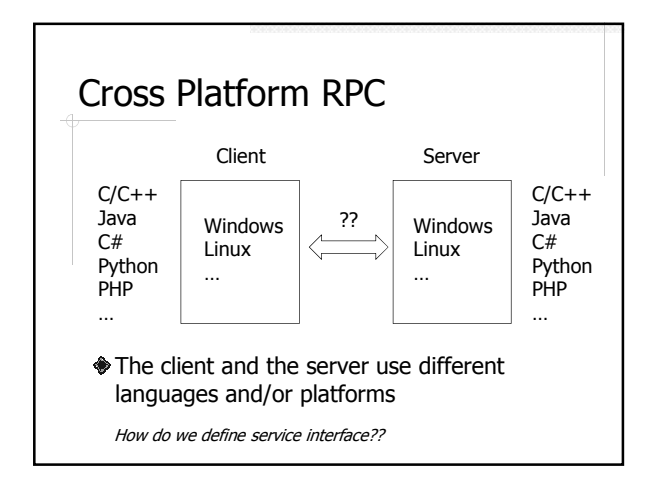

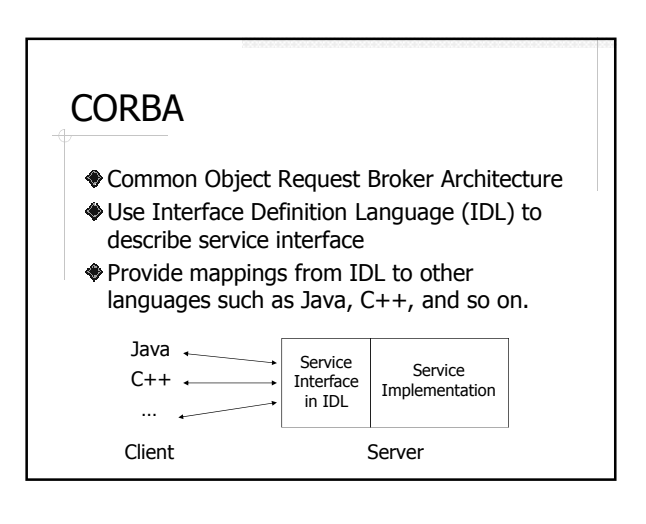

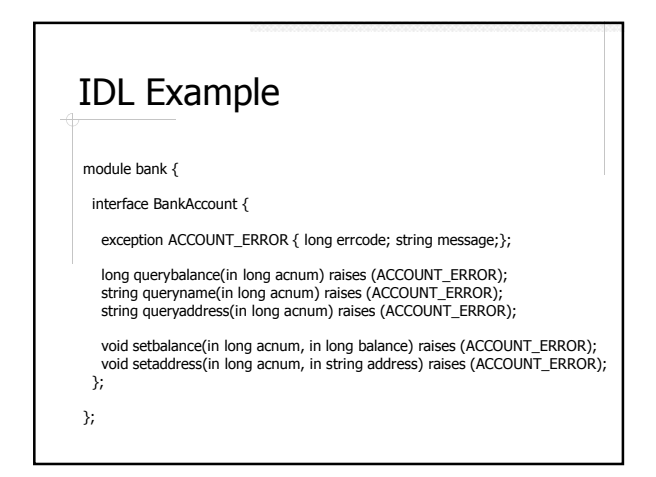

## (Traditional) Web Services

#### RPC over HTTP

- Client and server communicate using HTTP requests and responses
- Many different web service protocols
	- **Language support: single language vs.** language independent
- Message encoding: binary vs. text
- **Most widely used: SOAP**

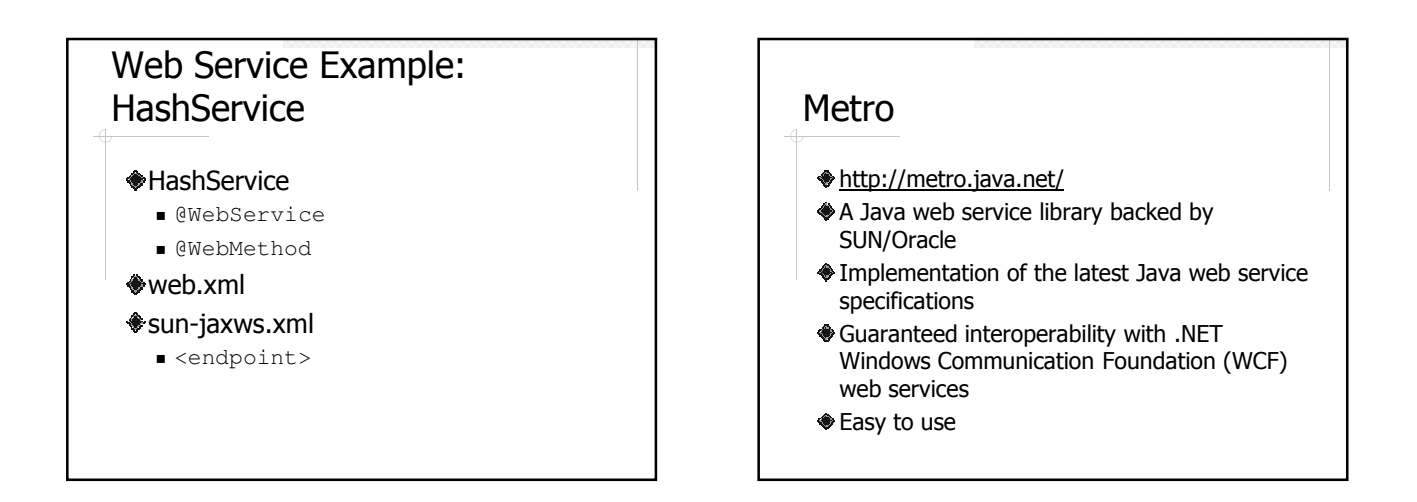

### Other Java Web Service Libraries

#### Apache Axis2

http://axis.apache.org/axis2/java/core/

#### Apache CXF

http://cxf.apache.org/

### **WSDL**

- A language for describing web services
	- **Where the service is**
	- What the service does
	- How to invoke the operations of the service
- Plays a role similar to IDF in CORBA

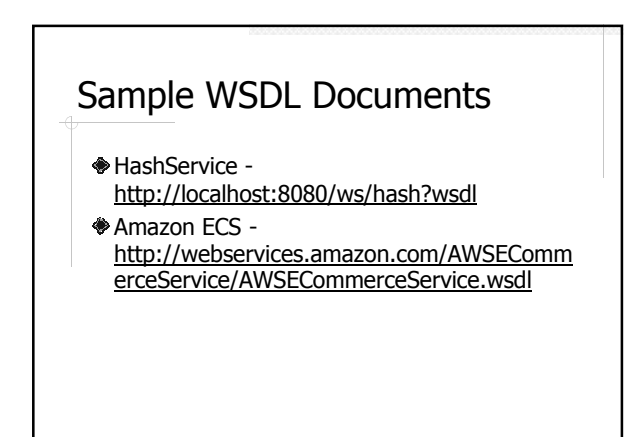

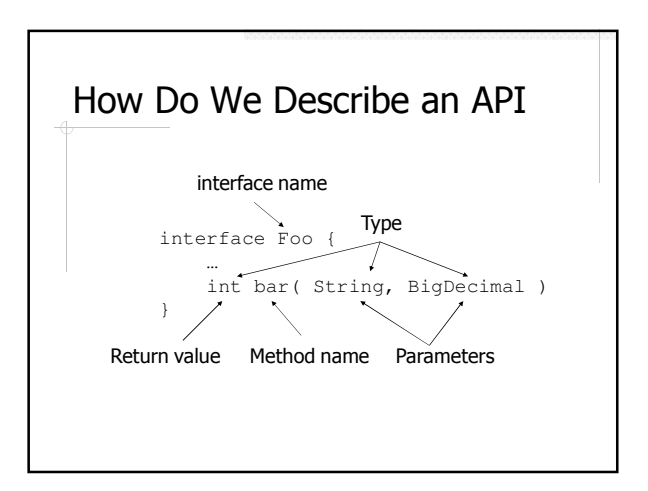

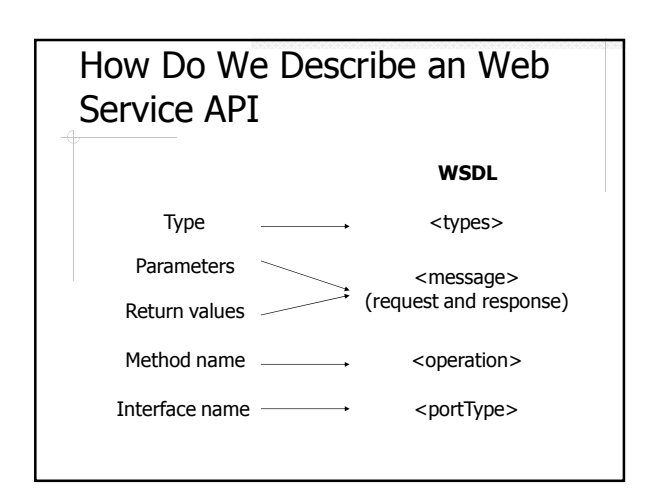

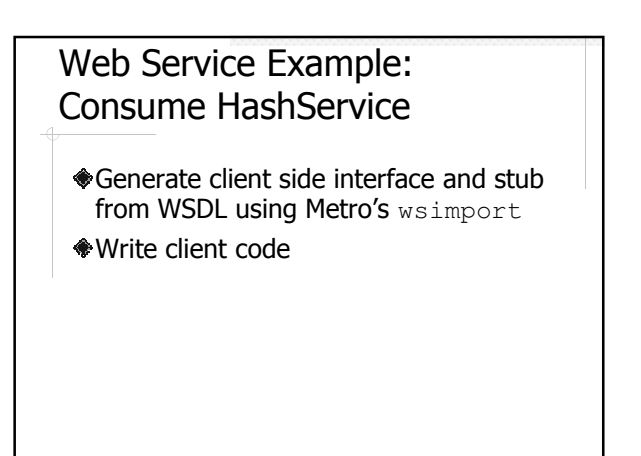

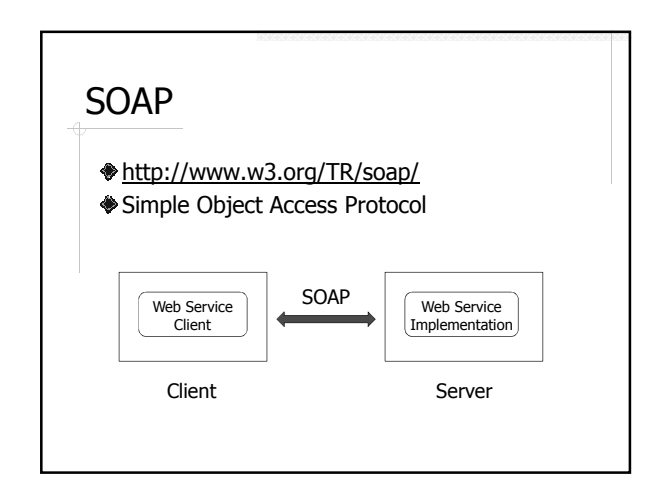

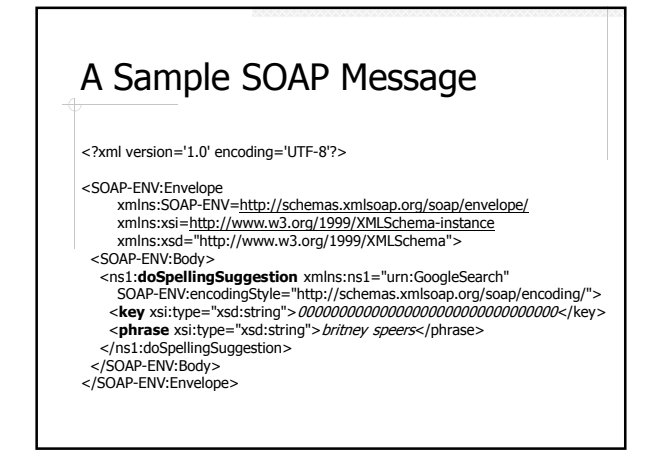

# A Sample SOAP RPC Response <?xml version='1.0' encoding='UTF-8'?> <SOAP-ENV:Envelope<br>
xmlns:SOAP-ENV=<u>http://schemas.xmlsoap.org/soap/envelope/</u><br>
xmlns:xsi=http://www.w3.org/1999/XMLSchema-instance<br>
xmlns:xsd="http://www.w3.org/1999/XMLSchema"><br>
<SOAP-ENV:Body> <ns1:doSpellingSuggestionResponse xmlns:ns1="urn:GoogleSearch" SOAP-ENV:encodingStyle="http://schemas.xmlsoap.org/soap/encoding/"> <return xsi:type="xsd:string">britney spears</return> </ns1:doSpellingSuggestionResponse> </SOAP-ENV:Body>

</SOAP-ENV:Envelope>

#### A Sample Fault Response <SOAP-ENV:Envelope xmlns:SOAP-ENV="http://schemas.xmlsoap.org/soap/envelope/" SOAP-ENV:encodingStyle="http://schemas.xmlsoap.org/soap/encoding/"><br><SOAP-ENV:Body><br><SOAP-ENV:Fault> <faultcode>SOAP-ENV:Client</faultcode> <faultstring>Client Error</faultstring> <detail> <m:dowJonesfaultdetails xmlns:m="DowJones"> <message>Invalid Currency</message> <errorcode>1234</errorcode> </m:dowJonesfaultdetails> </detail> </SOAP-ENV:Fault> </SOAP-ENV:Body> </SOAP-ENV:Envelope>

### SOAP Encoding

http://schemas.xmlsoap.org/encoding

 $\triangle$  Include all built-in data types of  $XML$ Schema Part 2: Datatypes

**xsi and xsd name spaces** 

# SOAP Encoding Examples

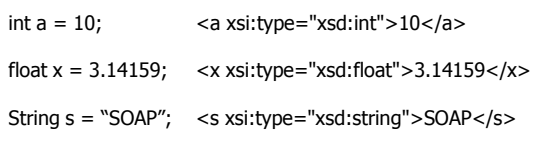

#### Compound Values and Other Rules

<iArray xsi:type=SOAP-ENC:Array SOAP-ENC:arrayType="xsd:int[3]"> <val>10</val>  $\frac{10}{20}$  <val > 20 </val >

<val>30</val>

</iArray>

<Sample>

<iVal xsi:type="xsd:int">10</iVal> <sVal xsi:type="xsd:string">Ten</sVal> </Sample>

References, default values, custom types, complex types, custom serialization …

## UDDI

- Universal Description Discovery and Integration
- **A** registry for web services
- A web API for publishing, retrieving, and managing information in the registry

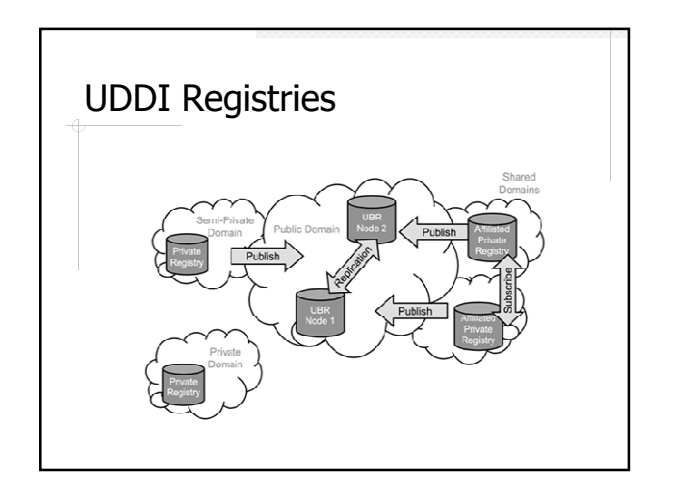

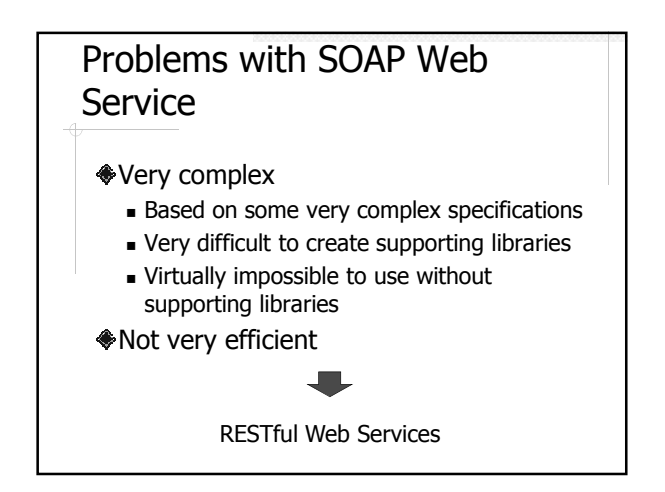

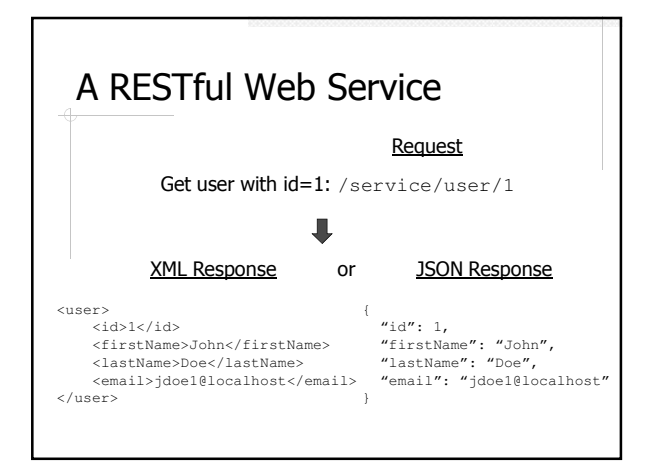

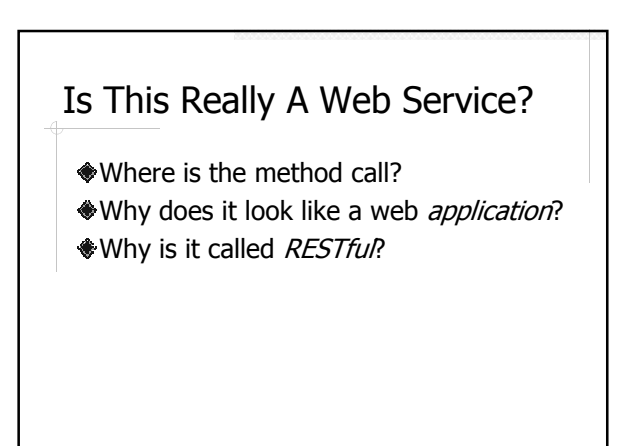

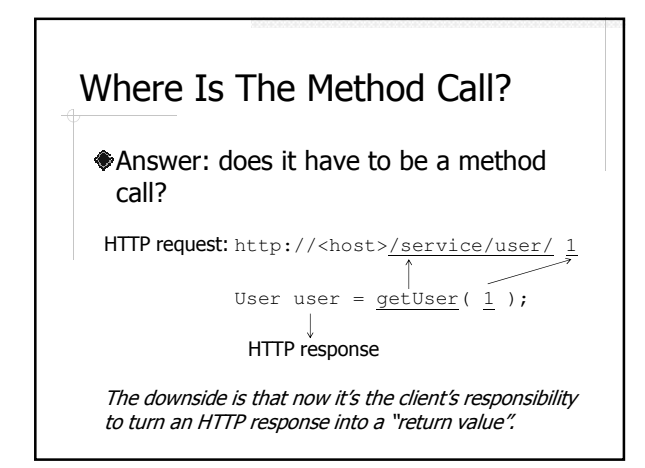

## Why Does It Look Like A Web Application?

Answer: it does, and it's a good thing.

Now all web technologies/languages can be used to create web services (and you don't have to implement complex specifications like SOAP).

### Why Is It Called RESTful?

- REpresentational State Transfer
- Introduced by Roy Fielding in his Ph.D. dissertation on network-base software architecture
- Describes the common characteristics of scalable, maintainable, and efficient distributed software systems

#### The REST Constraints

- Client and server
- Stateless
- **◆ Support caching**
- Uniformly accessible
- Layered
- (Optional) support code-on-demand

### RESTful Web Services

- Web applications for *programs* 
	- Generate responses in formats to be read by machines (i.e. XML and JSON) rather than by humans (i.e. HTML)
- Simulate how the static web (the largest REST system) works
	- Use URLs that look like static web pages
	- **Utilize HTTP request methods and headers**
	- Stateless

## RESTful Web Service Example

- User Management
	- **List**
	- Get
	- Add
	- Update
	- Delete

# Create a RESTful Web Service

- Identify resources and operations
- Determine resource representation, i.e. data exchange format between the service and the clients
- Design URL and request mapping
- Implement the operations

#### Resource Representation

- Data format should be easily "understandable" by all programming languages
- **A** XMI
	- Already widely in use as a platform independent data exchange format
	- **XML** parsers are readily available in many
		- languages

## **♦ JSON**

- $\blacksquare$  Much more concise than XML
- Can be used directly in **JavaScript**

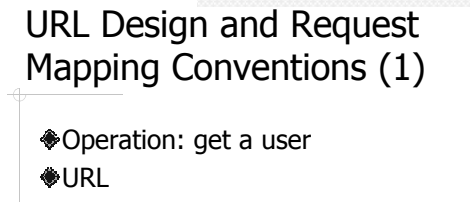

- /user/{id} or
- /user/get?id={id}

Path variable based design is usually preferred to request parameter based design.

### URL Design and Request Mapping Conventions (2)

Operation: get a user

Choose which data format to use **<sup>●</sup>Solution:** 

- /user/{id}.{format}
- **Check the Accept request header**

Checking Accept header is preferred in theory, but the URL based solution is more convenient in practice, e.g. https://dev.twitter.com/docs/api/1.1

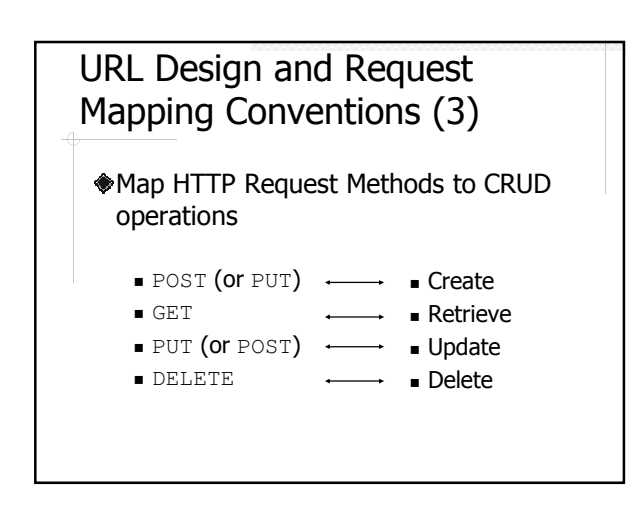

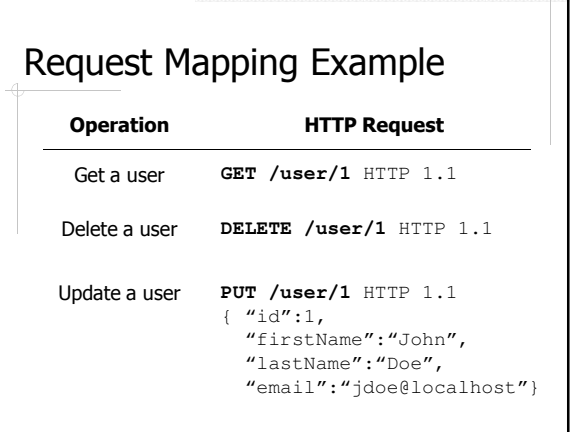

## Service Implementation – Know Your Libraries

- Map HTTP requests to service operations
	- **Modern webapp framework like Spring** Jersey - https://jersey.java.net/
	-
- Convert between objects and XML/JSON
	- Simple XML Serialization http://simple.sourceforge.net/
	- Jackson http://jackson.codehaus.org/

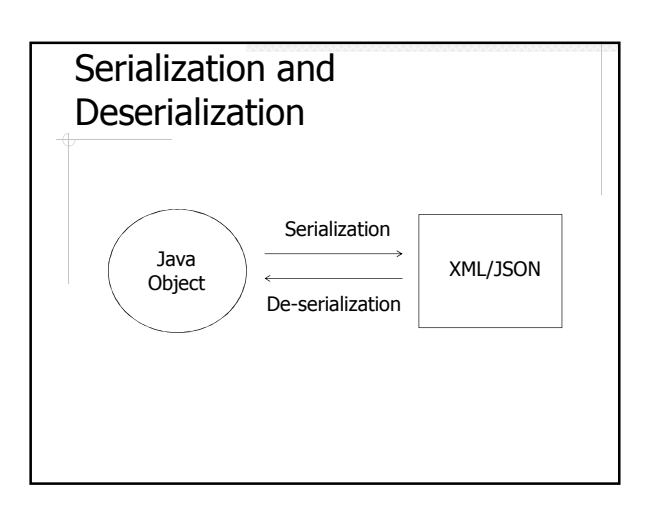

### Service Implement Example: Simple XML Serialization

#### **♦** Dependency

org.simpleframework:simple-xml

#### Usage

#### ■ Content type

**Serializer and Persister** 

### Service Implementation Example: Jackson

#### **♦**Dependency

- com.fasterxml.jackson.core:jacks on-databind
- Additional view resolver
	- BeanNameViewerResolver

#### Additional view

MappingJackson2JsonView

### Using Multiple View Resolvers in Spring

- View resolution order
	- Order of the resolver beans, or
	- $\blacksquare$  Based on the  $\text{order}$  property of the beans
- InternalResourceViewResolver should always be the last

## Access RESTful Web Service

- Apache HttpClient
- http://hc.apache.org/httpcomponents-client-ga/ HttpUrlConnection
	- http://developer.android.com/reference/java/net/ HttpURLConnection.html
- **Examples:** 
	- **XmlClient and JsonClient**
	- CSNSAA

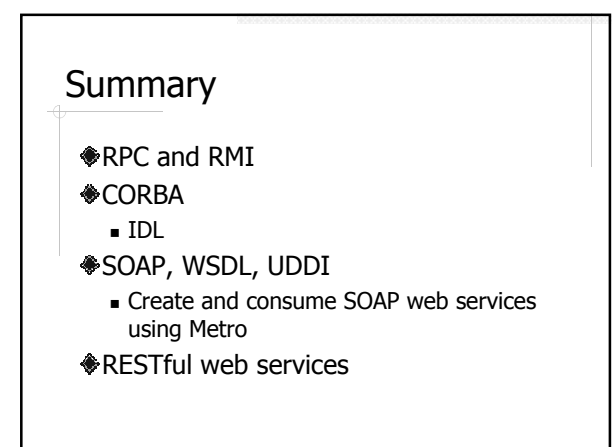

## Further Readings

- **Java Web Services Up and Running by** Martin Kalin
- RESTful Java Web Services by Jose **Sandoval**
- The Rise and Fall of CORBA by Michi **Henning**